## **Document.getElementsByClassName()**

Возвращает массивоподобный (итерируемый) объект всех дочерних элементов, соответствующих всем из указанных имён классов. В случае вызова по отношению к объекту 'document', поиск происходит по всему документу, включая корневой элемент. Вызывать getElementsByClassName() можно также применительно к любому элементу: возвращены будут лишь те элементы, которые являются потомками указанного корневого элемента и имеют при этом указанные классы.

From: <http://timerus.ru/>- **book51.ru**

Permanent link: **[http://timerus.ru/doku.php?id=software:development:ps\\_pycharm:api:getelementsbyclassname](http://timerus.ru/doku.php?id=software:development:ps_pycharm:api:getelementsbyclassname)**

Last update: **2023/08/16 21:32**

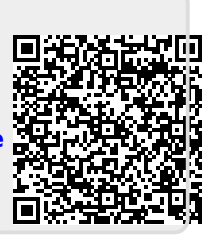